## Prius T - T

Prius T

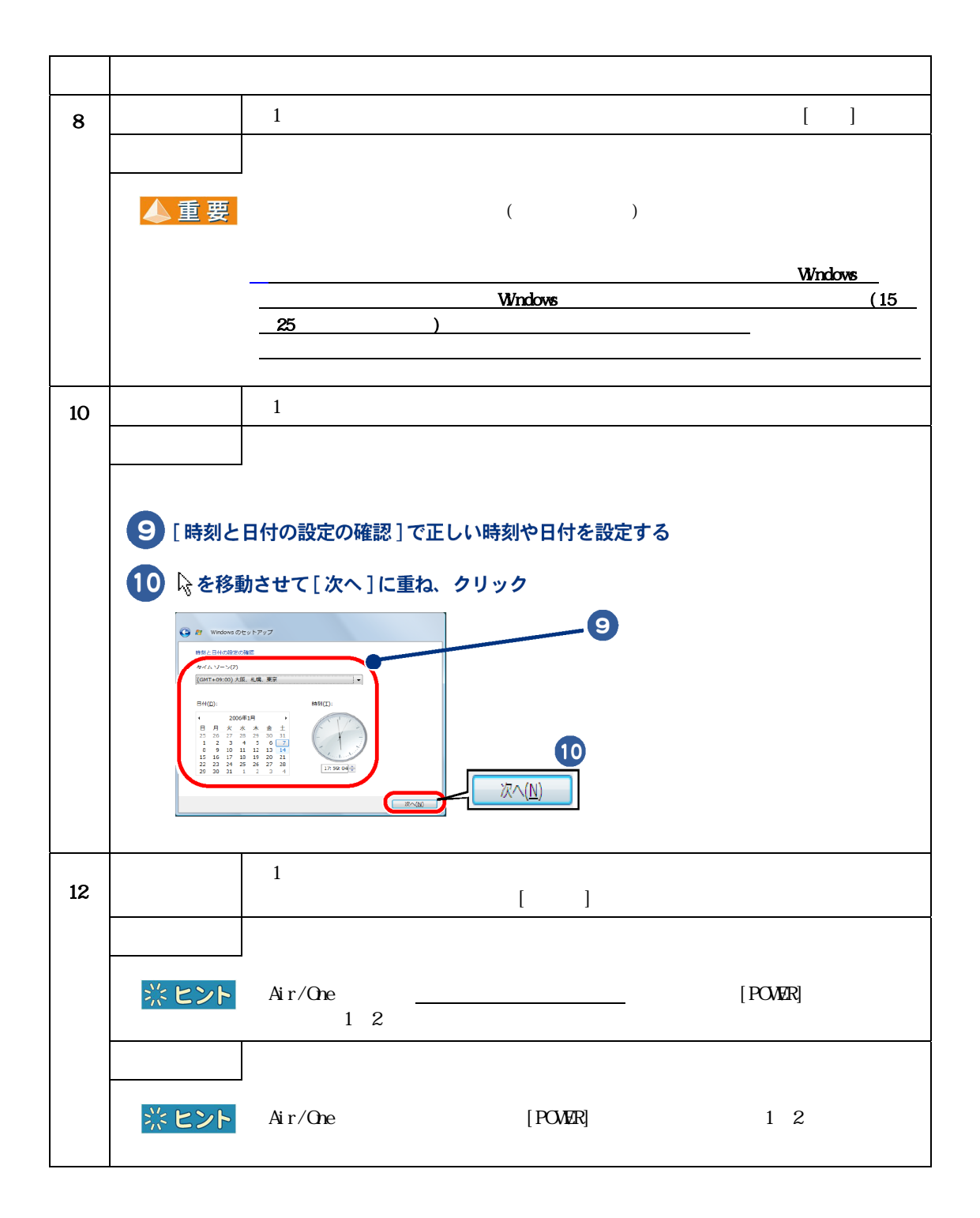

PR0T050P0-14

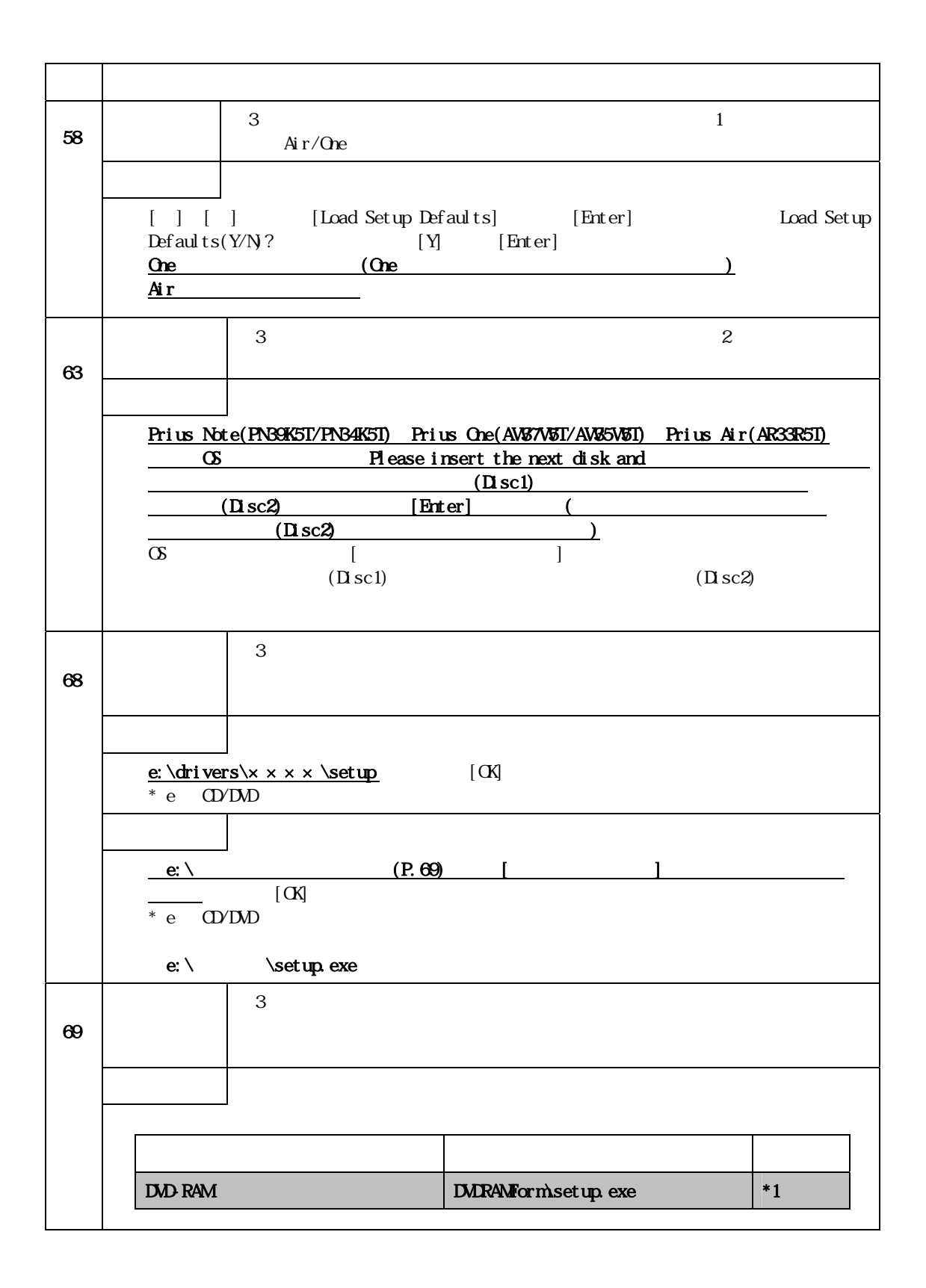

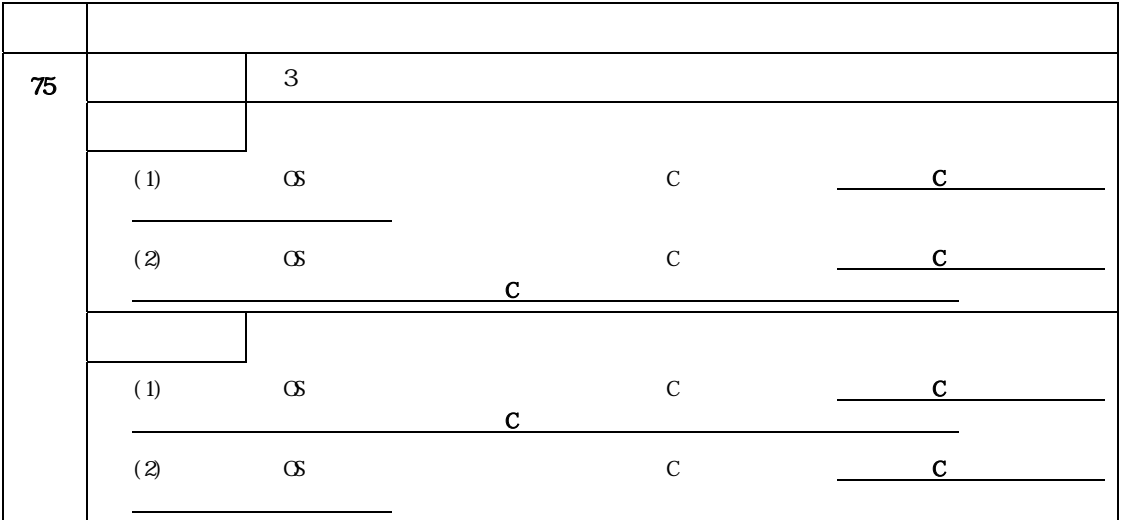

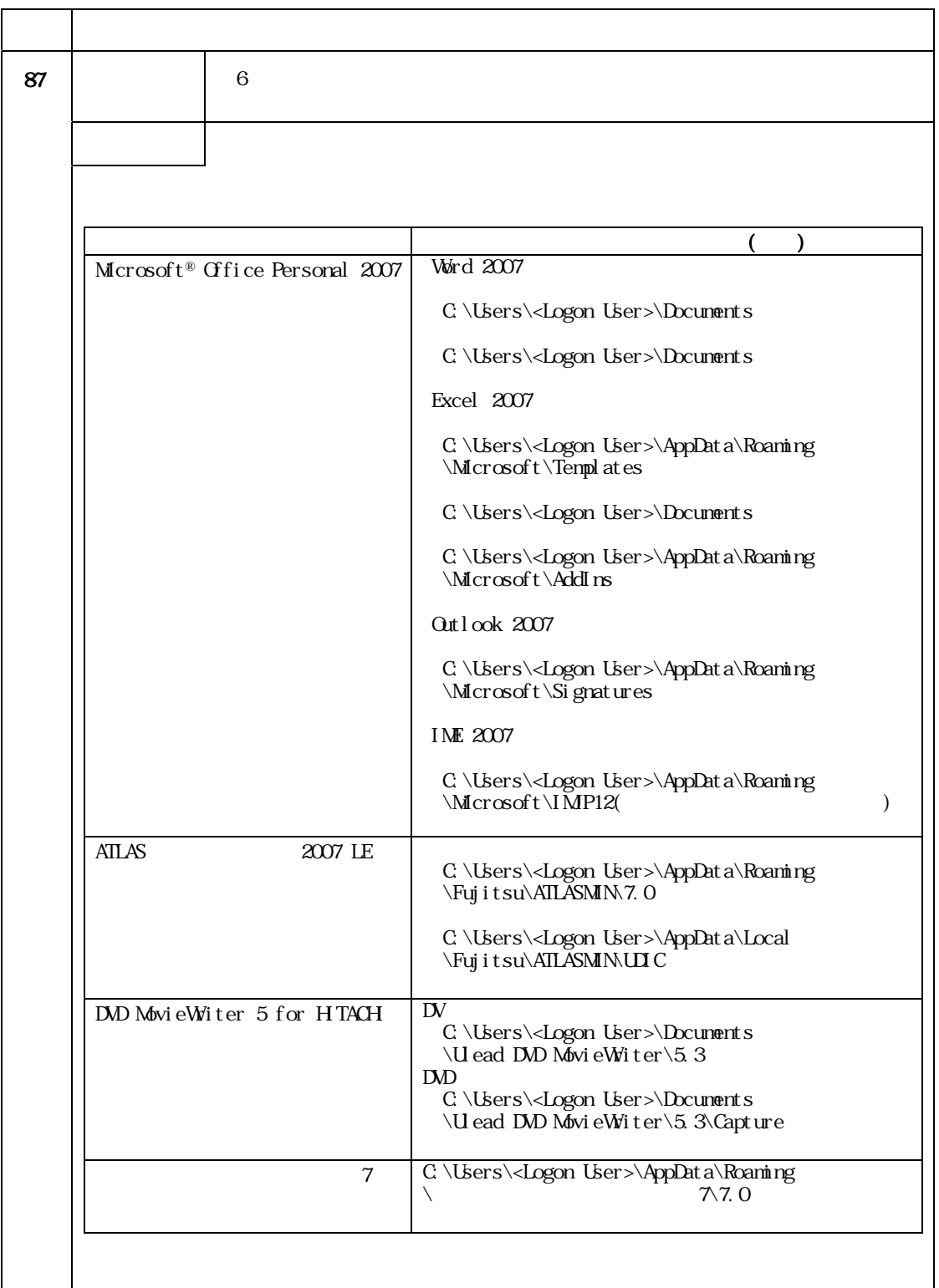

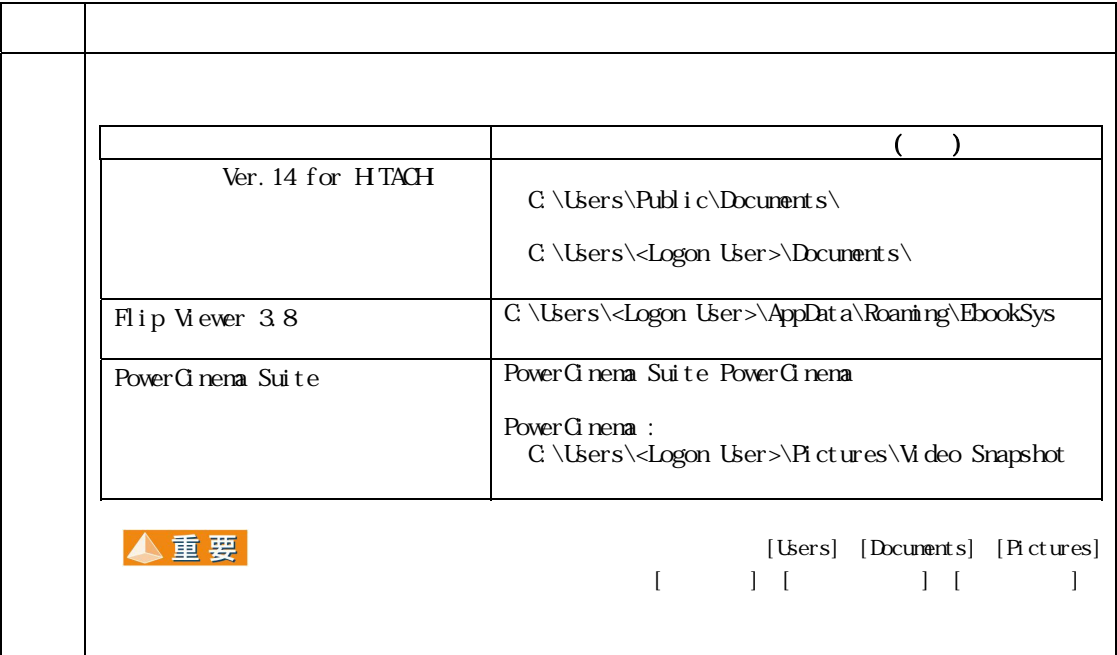

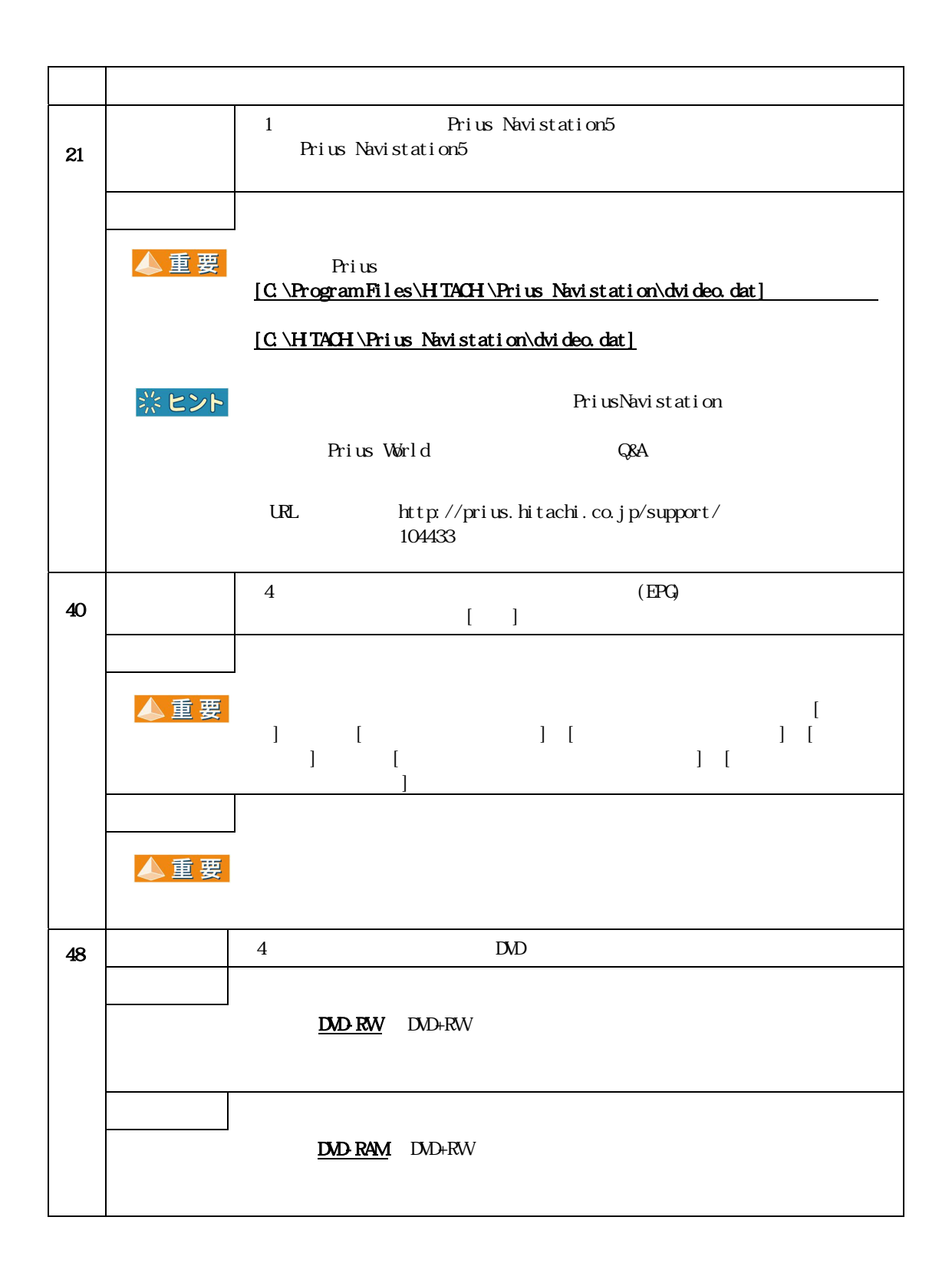

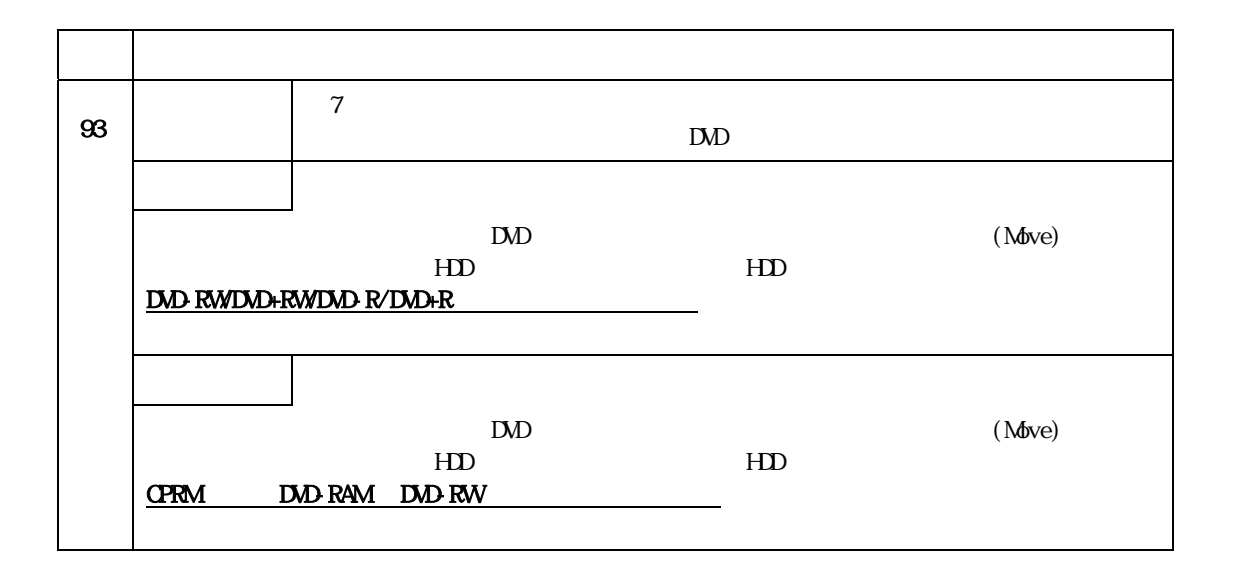

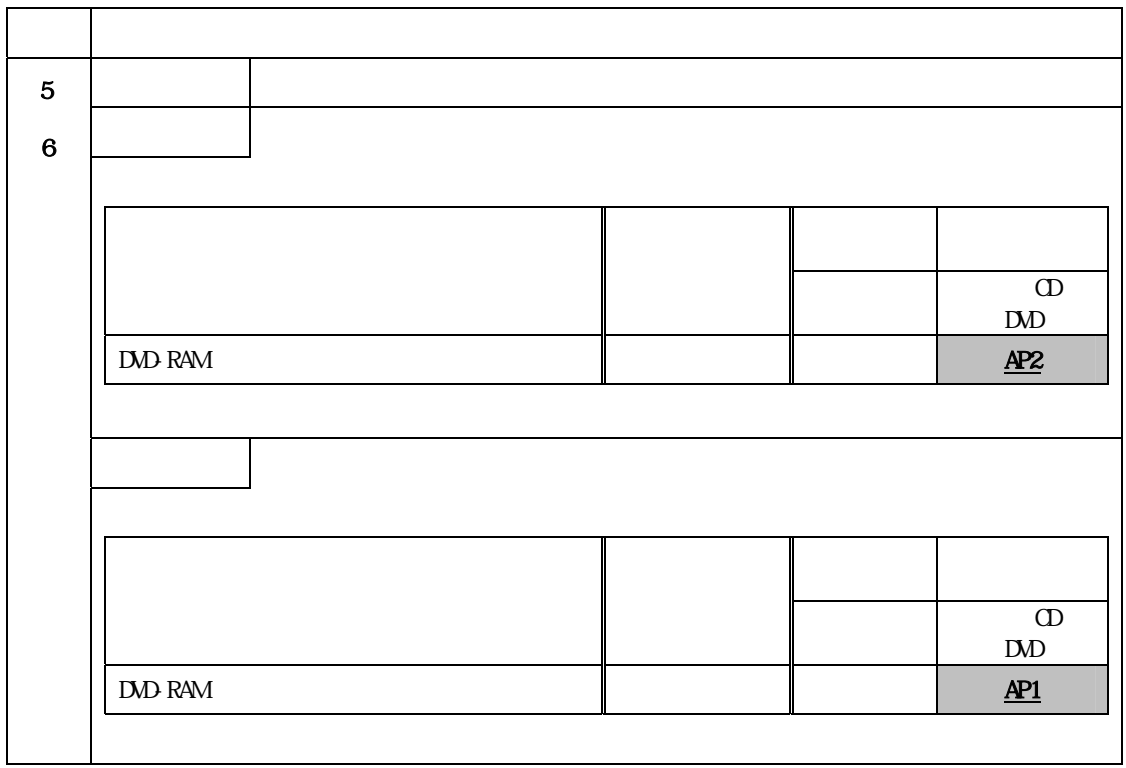

Prius R

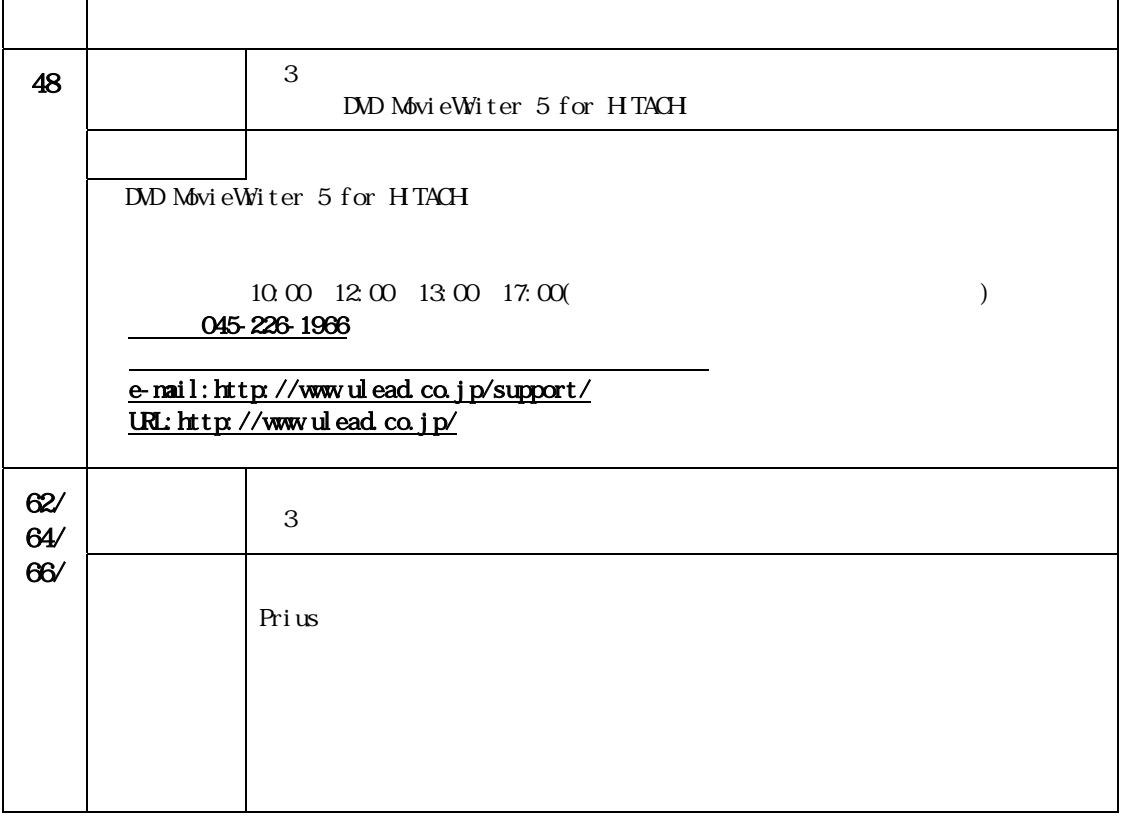

## 修理連絡票

パソコン修理の際には、次の準備をお願いいたします。

- 1 下記「お願い事項」をよく読み、ご理解ください。
- 2 本連絡票の必要な欄にご記入ください。
- 3 パソコンまたはパソコン梱包箱に本連絡票をはり付け、お送りください。
- 4 送り先については、Prius集中修理センタにお問い合わせください。

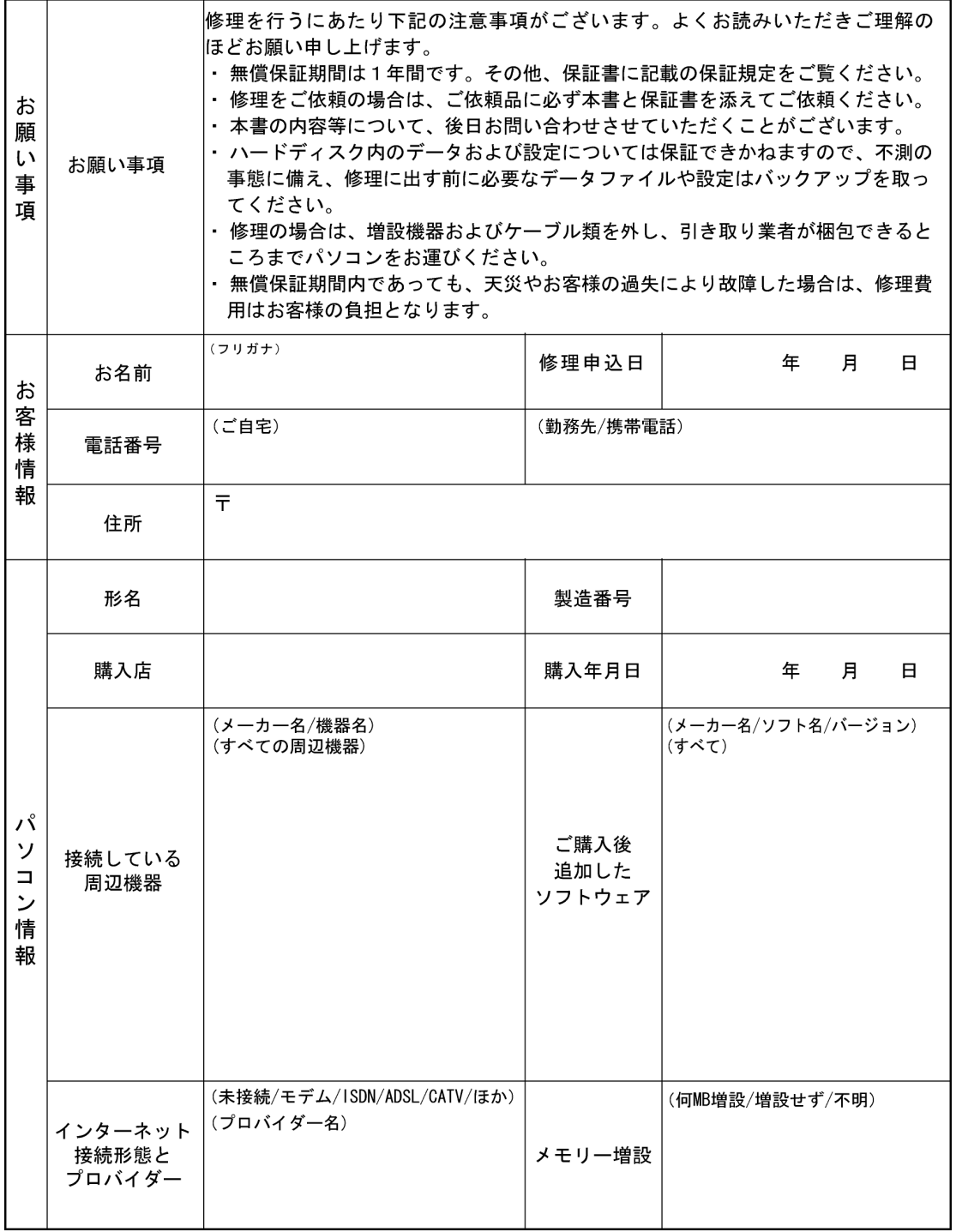

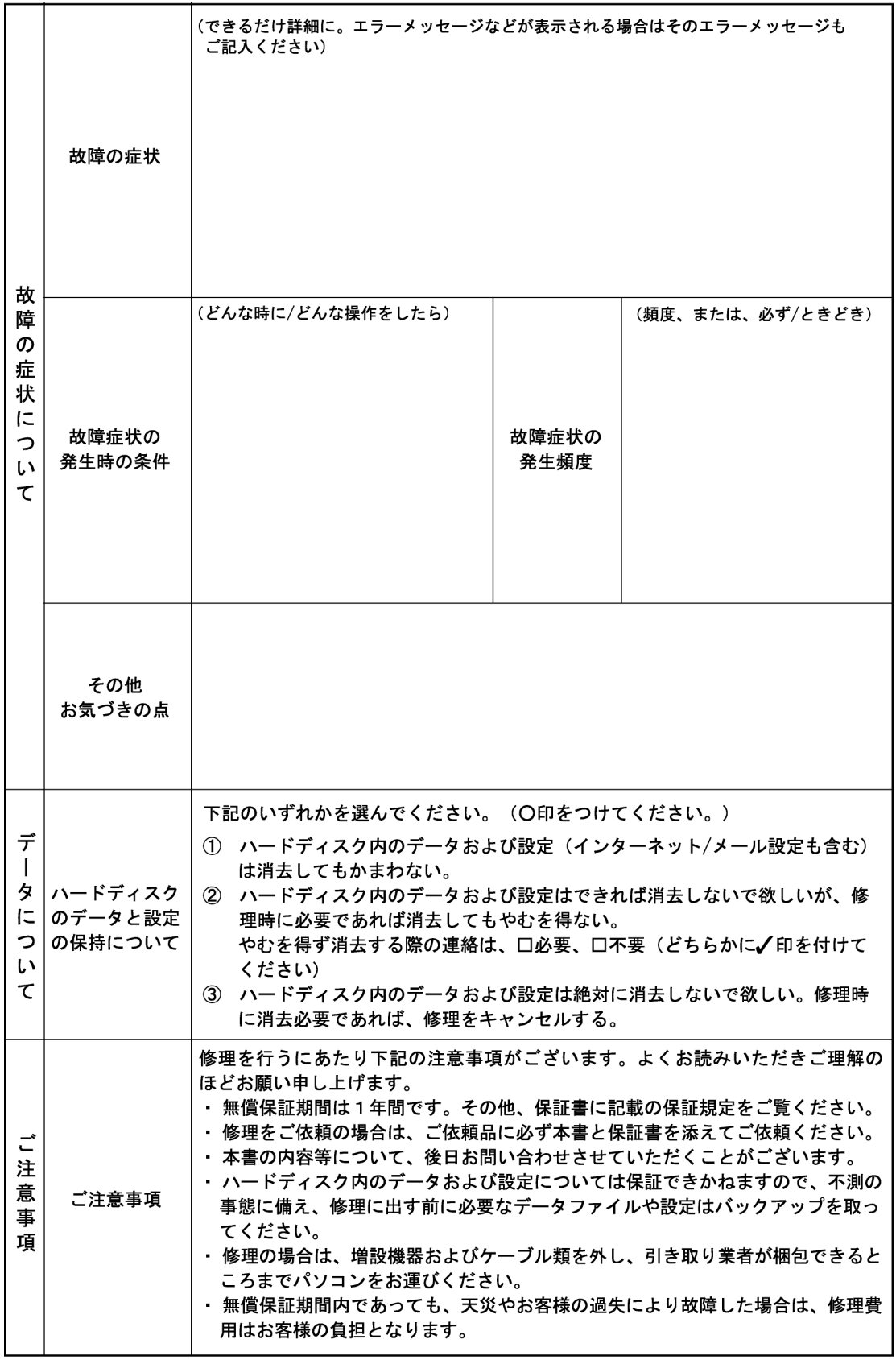